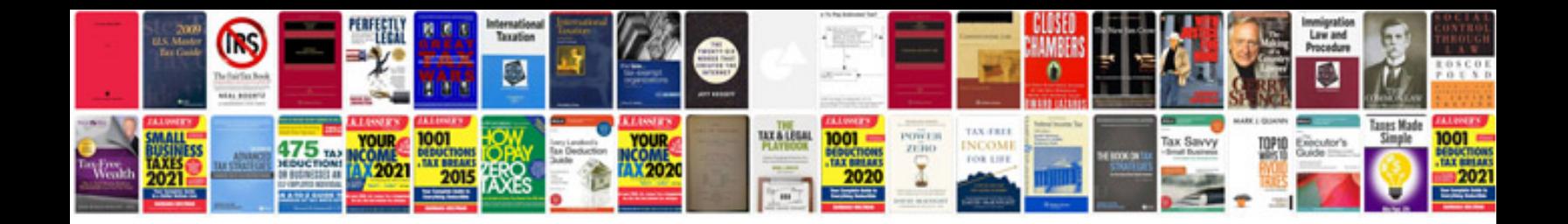

**Stability test of transformerpdf**

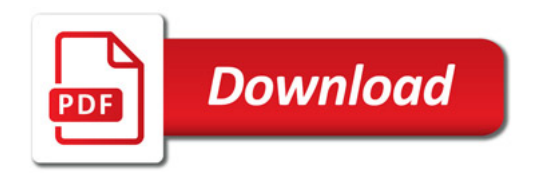

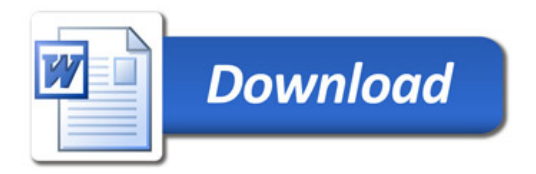